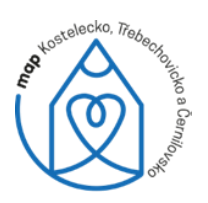

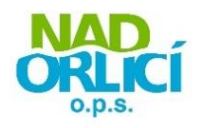

## **Podpora IT odborníka**

## **KDY dle programu níže, vždy 14:00–17:00 KDE ZŠ Albrechtice nad Orlicí LEKTOR Mgr. Pavel Poklop (a učitel informatiky v Častolovicích)**

**Zveme Vás na workshop s IT odborníkem, který je komplexně zaměřený na praktické používání aplikací: MS Word, Excel, Outlook, PowerPoint, Bakaláři a případně MS Teams a rozvoj vašich znalostí a dovedností při práci s nimi.**

**září 21.** >>> **Word** (opakování - formátování textu a odstavců, písmo, řádkování, odsazení, zarážky, odrážky jednoúrovňové/víceúrovňové číslování, horní/dolní index, schránka, seřazení; nově > najít, nahradit, tabulka, obrázky + titulkování, obrazce, schémata + titulkování, graf + titulkování, komentář, záhlaví, zápatí, textové pole, WordArt, rovnice, symboly)

**říjen 5. a 19.** >>> **Word** (opakování z minulé hodiny/popř. dobrání toho, co jsme nestihli; nově > vodoznak, barva stránky, ohraničení stránky, okraje, orientace, velikost. sloupce, konce - stran, oddíly stran/sloupců, zalamování/pozice obrázků, generování obsahu velkých dokumentů, poznámky pod čarou, vkládání titulků (obrázky, schémata, grafy), hromadná korespondence (způsob jak psát totožný text více lidem najednou pouze se změno např. kontaktu, adresy, datumu apod.), kontrola pravopisu, počet slov, překlad, nastavení jazyka, komentáře, sledování změn, makro, šablony, zamknutí dokumentu)

**listopad 2., 16. a 30.** >>> 1x **Outlook** (email, kontakty, schůzky, skupiny, automatická odpověď, kalendář, automatický podpis, výchozí písmo, apod.); 2x **Excel** (popis prostředí, klávesové zkratky, práce se sloupci/řádky/listy, vlastní seznamy, dynamické doplňování, Concatenate, Rozdělování do sloupců, jednoduché vzorce, tvorba tabulky, formáty buněk, rozevírací pole, podmíněné formátování, skrytí/zobrazování řádků/sloupců, kotvení příček)

**prosinec 7.** >>> **Excel** (opakování minulé hodiny; nově > pokročilé funkce - Sumif, Sumifs, Subtotal, Countif, Countifs, Když, SVyhledat, Pročistit, Nebo, Datefif, Days, Denvtydnu apod.; Seřazení, Filtrování, Kontingenční tabulka

**leden 11. a 18.** >>> **Excel** (opakování minulé hodiny; nově > Konsolidace, práce s databázemi - duplicita, Slučování, hledání rozdílů, pravopis, zamknutí listu/sešitu, makro, doplňky, sofistikované kombinace vzorců)

**únor 1. a 15.** >>> **PowerPoint** (tvorba prezentací včetně přechodů a animací), popř. další programy Bakaláři, MS Teams, MS Forms

Seminář i následná podpora je určena **pedagogům** a asistentům. Účast je zdarma.

**Přihlásit se můžete** prostřednictvím formuláře **[zde](https://docs.google.com/forms/d/e/1FAIpQLSd2sDpuCwW4nt5Mk_CjW8XX6iuVSQawQA68hXwOFcmdogli3A/viewform?usp=sf_link)**, nebo na níže uvedeném kontaktu.

Kontaktní osoba: Jan Kučera e-mail: [jan.kucera@nadorlici.cz,](mailto:jan.kucera@nadorlici.cz) tel.: 603 211 072 web[: https://map.nadorlici.cz/,](https://map.nadorlici.cz/) facebook: MAP vzdělávání na Kostelecku

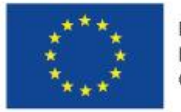

EVROPSKÁ UNIE Evropské strukturální a investiční fondy Operační program Výzkum, vývoj a vzdělávání

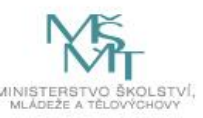